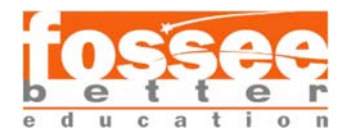

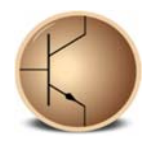

#### **Circuit Simulation Project**

**https://esim.fossee.in/circuit‐simulation‐project** 

**Name of the participant:** NEHA ANN SHYGEN

**Project Guide:** Dr. Maheswari. R

**Title of the project:** 

*Design of a NAND gate based Decoder with Enable* 

**Theory/Description:** 

A **binary decoder** is a combinational logic circuit that converts binary information from the n coded inputs to a maximum of 2n unique outputs. They are used in a wide variety of applications, including instruction decoding, data multiplexing and data demultiplexing, seven segment displays etc.

Decoders can also be constructed with NAND gates. Since a NAND gate produces the AND operation with an inverted output, it becomes more economical to generate the decoder minterms in their complemented form.

The circuit operates with complemented outputs and a complement enable input. The decoder is enabled when enable, *E* is equal to 0 (i.e., active‐low enable).

If A and B are the inputs and E is the enable then the equations of the outputs of a 2 x 4 NAND gate based decoder are:

 $DO = A'B'E'$ 

 $D1 = A'BE'$ 

D2 = AB'E'

 $D3 = ABE'$ 

where A', B' and E' represents the complement of A, B and E respectively.

Circuit Diagram of a 2 to 4 NAND Gate based decoder with enable:

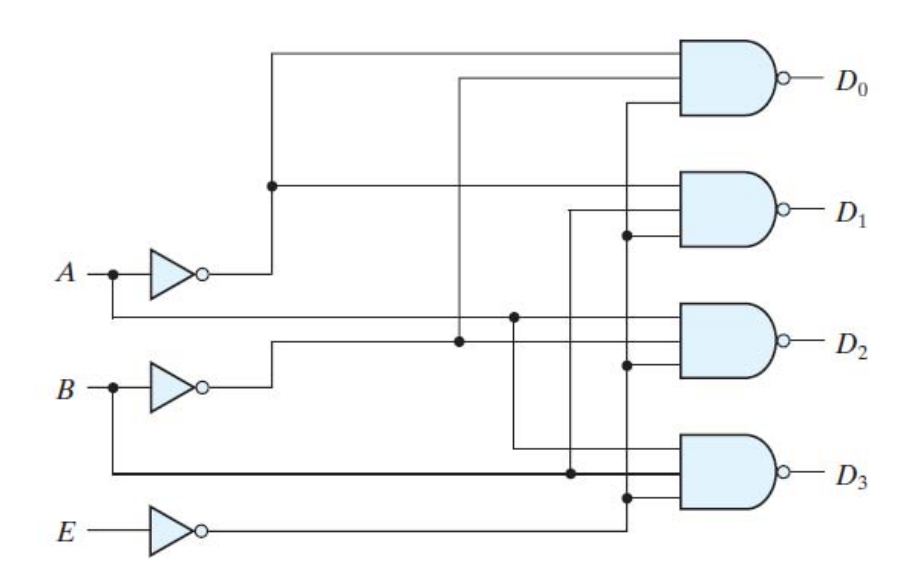

Truth table:

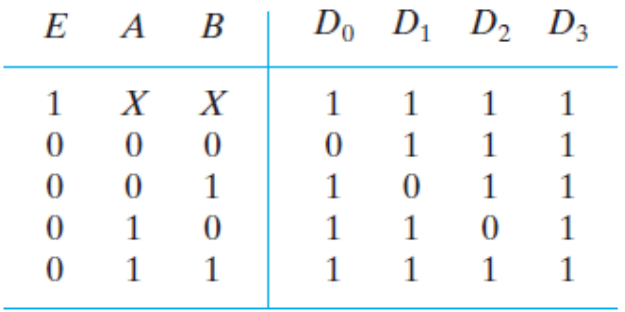

## **Circuit Diagrams using eSim:**

Circuit Diagram of 2 to 4 NAND gate based Decoder:

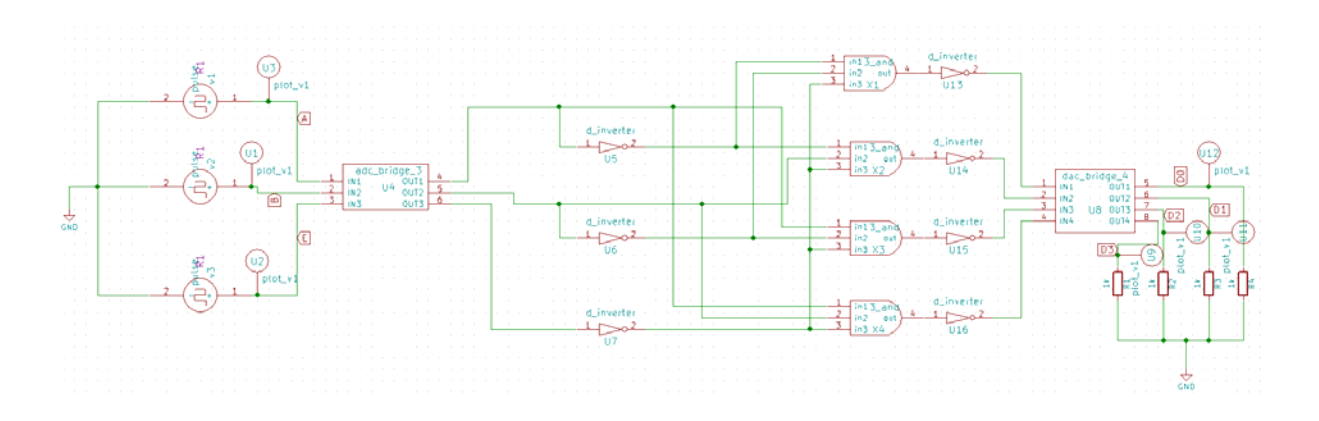

### Source details:

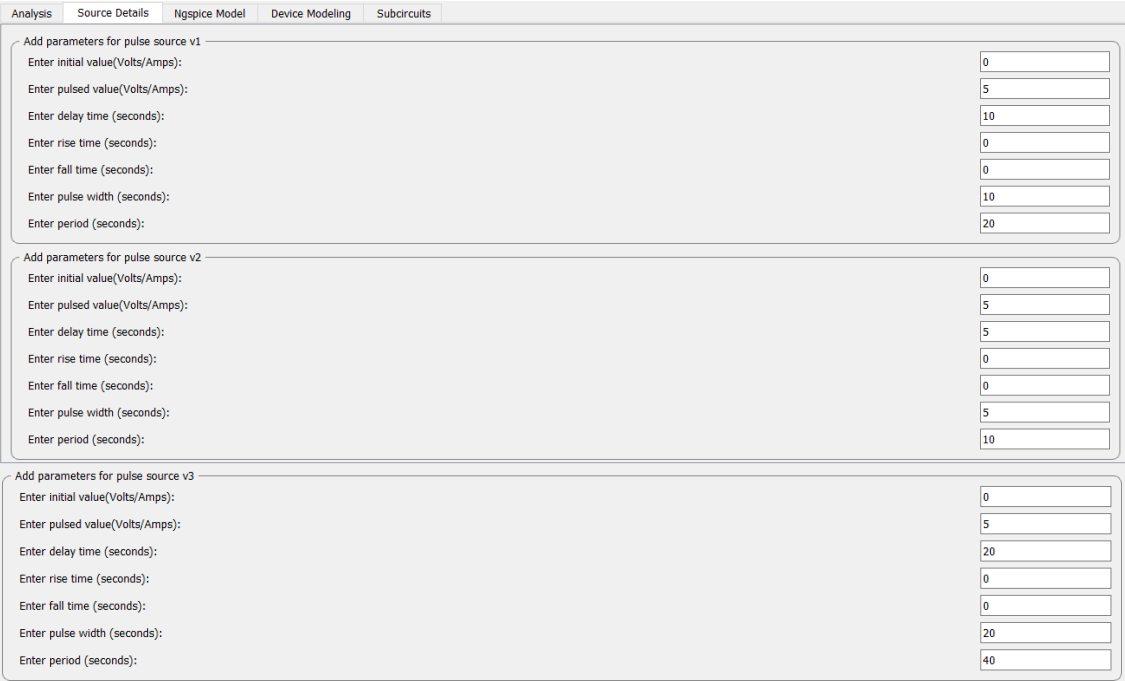

## Analysis:

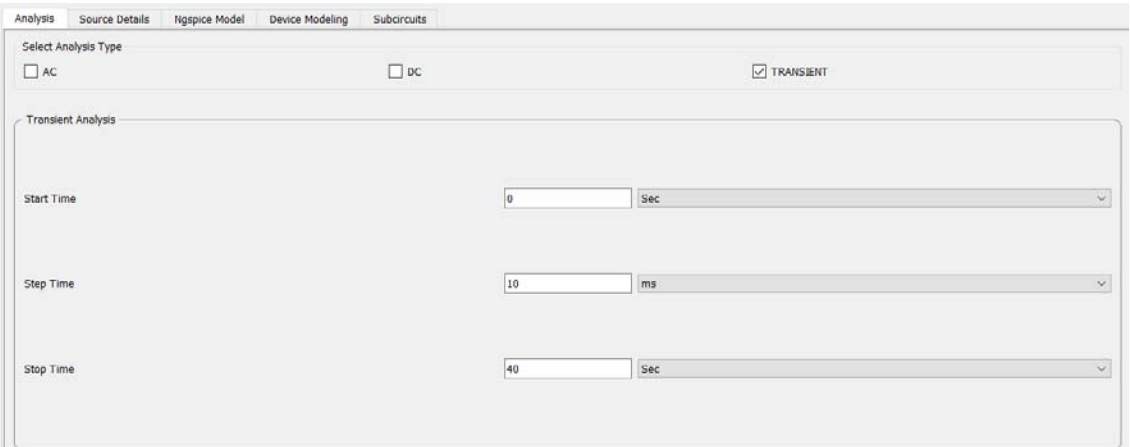

### **Results**

### **Ngspice plots:**

### **Input waveforms:**

 $\bullet$  E

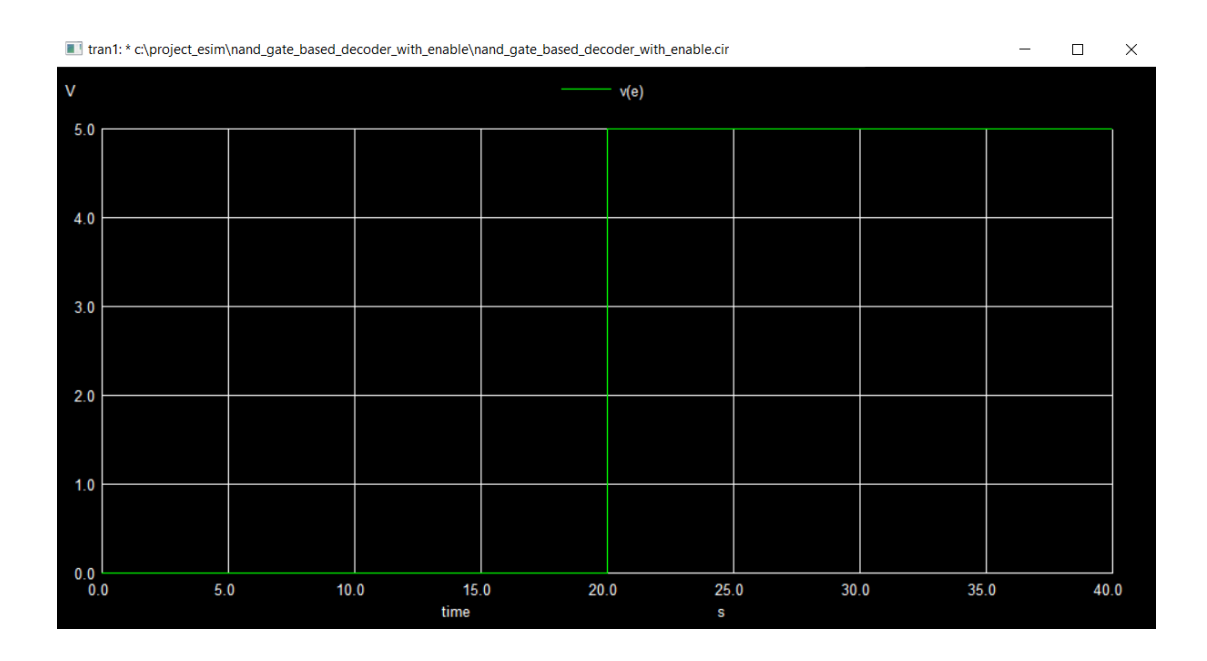

 $\mathbf{A}$  $\bullet$ 

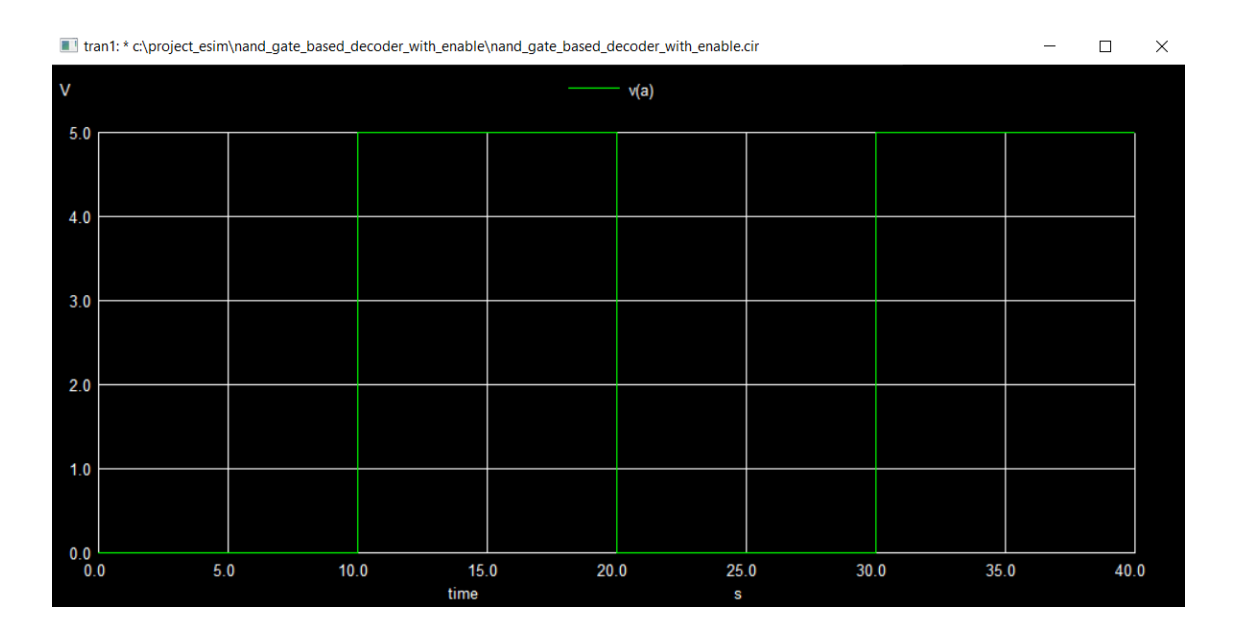

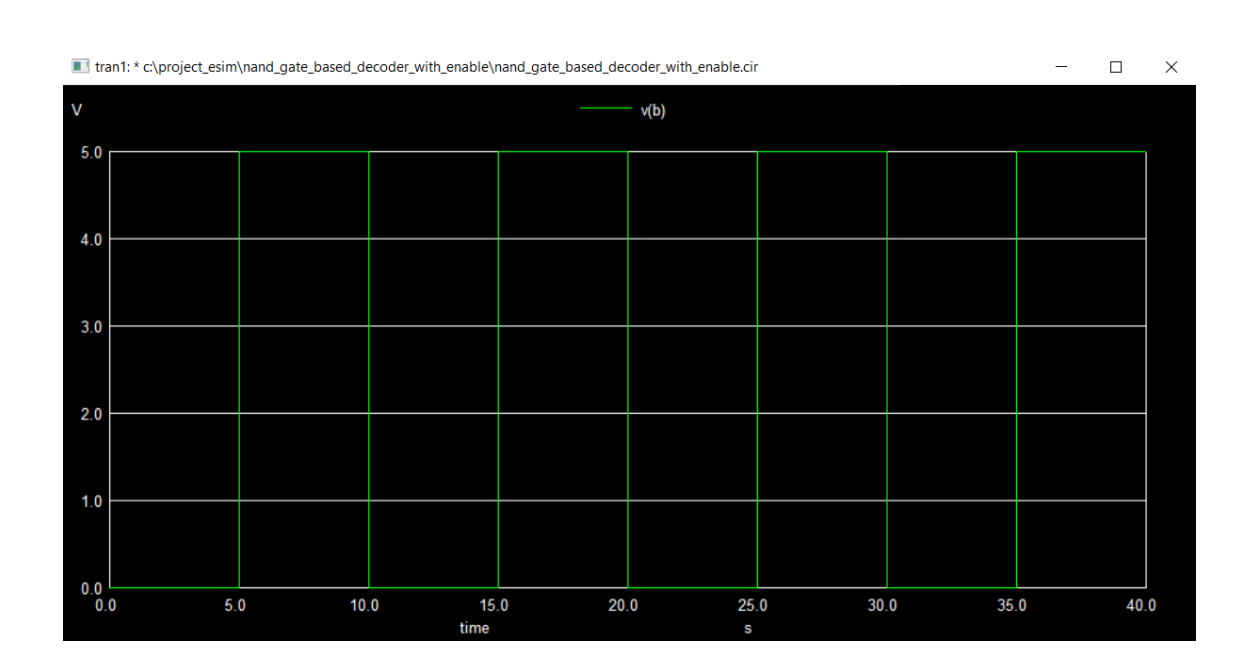

### **Output Waveforms:**

**D0** 

**B** 

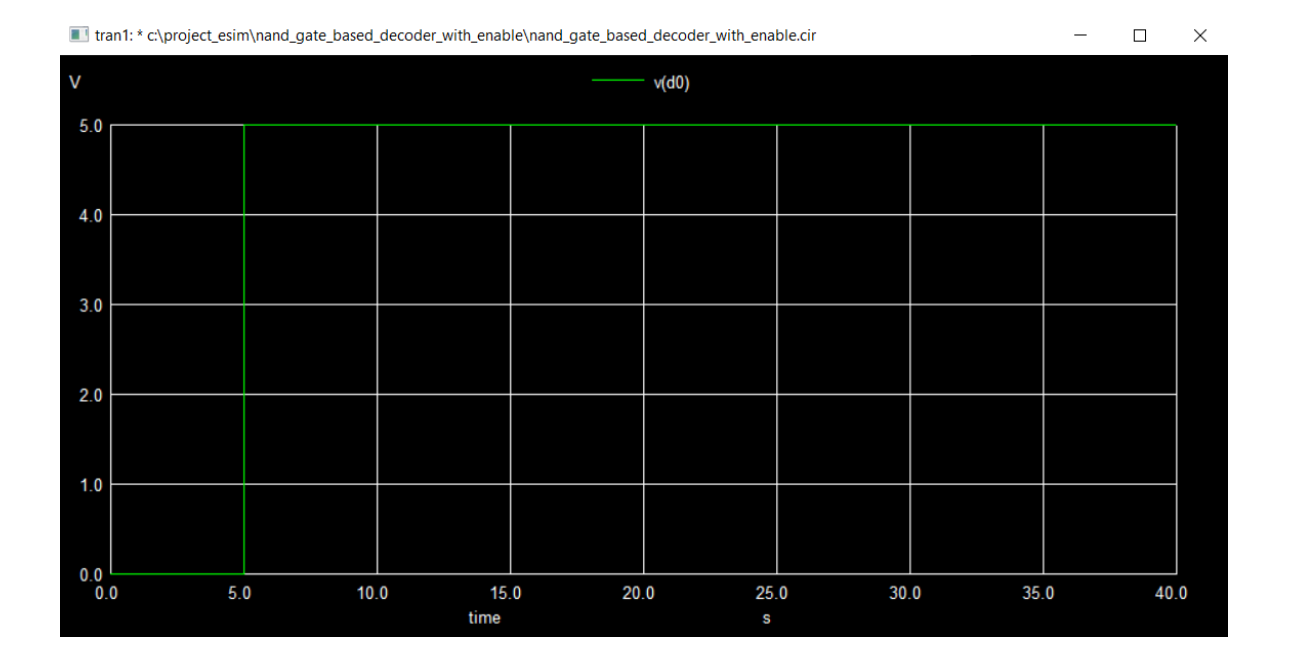

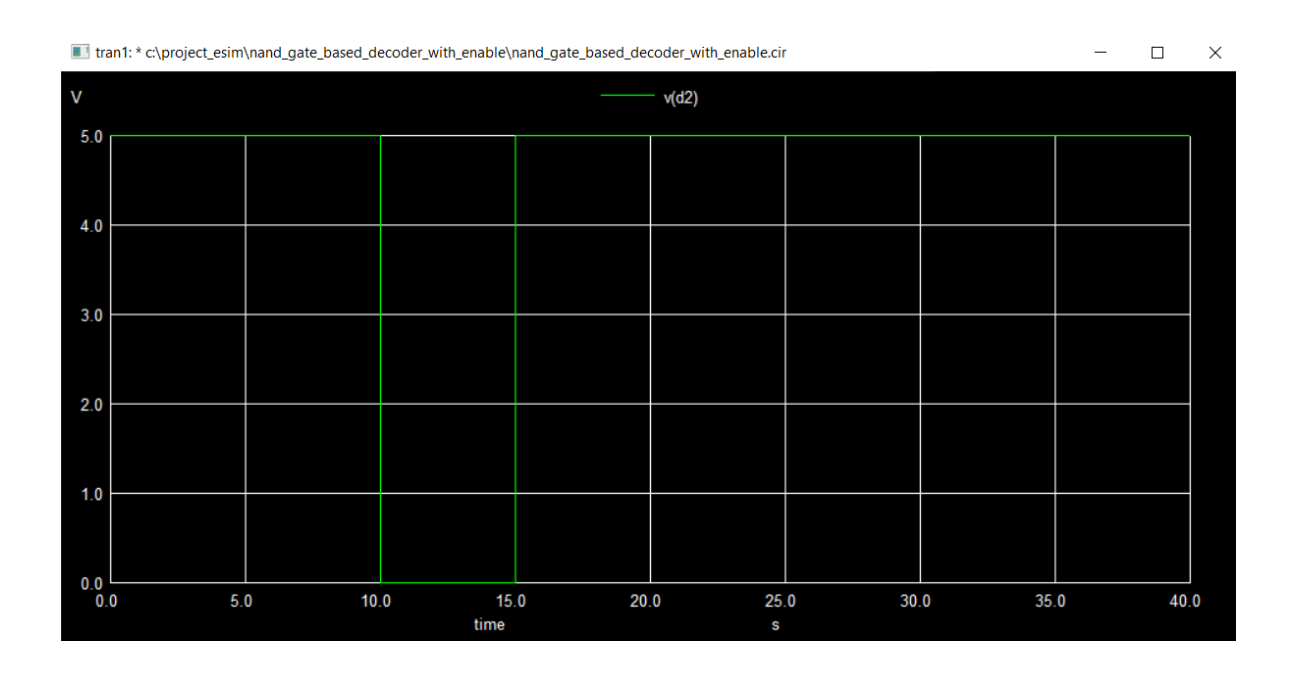

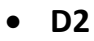

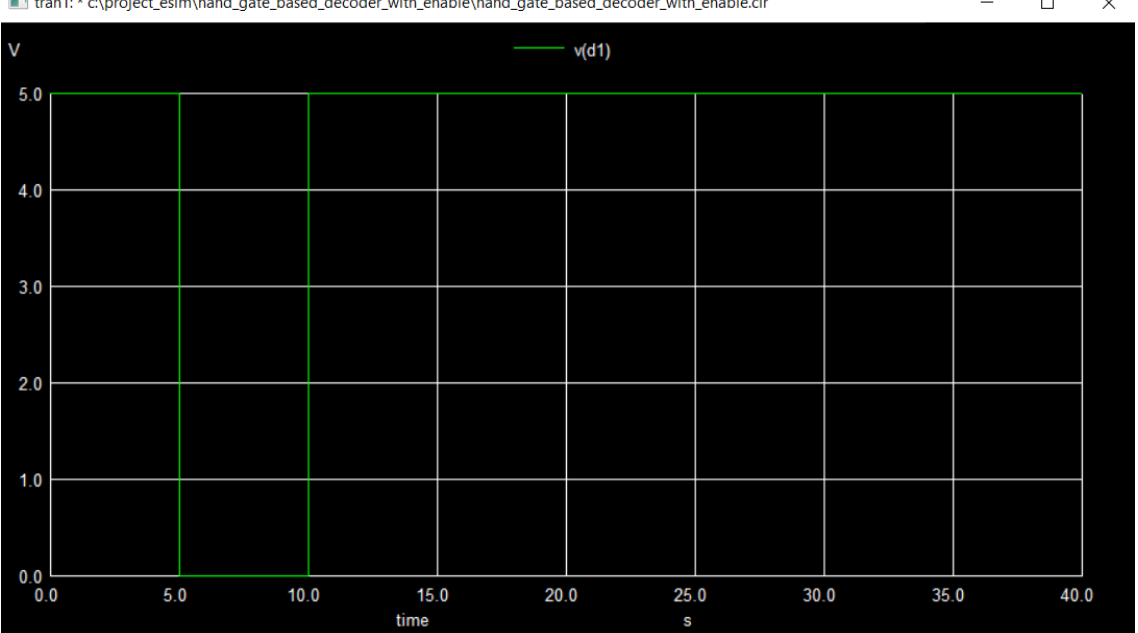

Than1: \* c:\project\_esim\nand\_gate\_based\_decoder\_with\_enable\nand\_gate\_based\_decoder\_with\_enable.cir

 $\qquad$   $\Box$  $\mathbb{R}^{\times}$  **D3** 

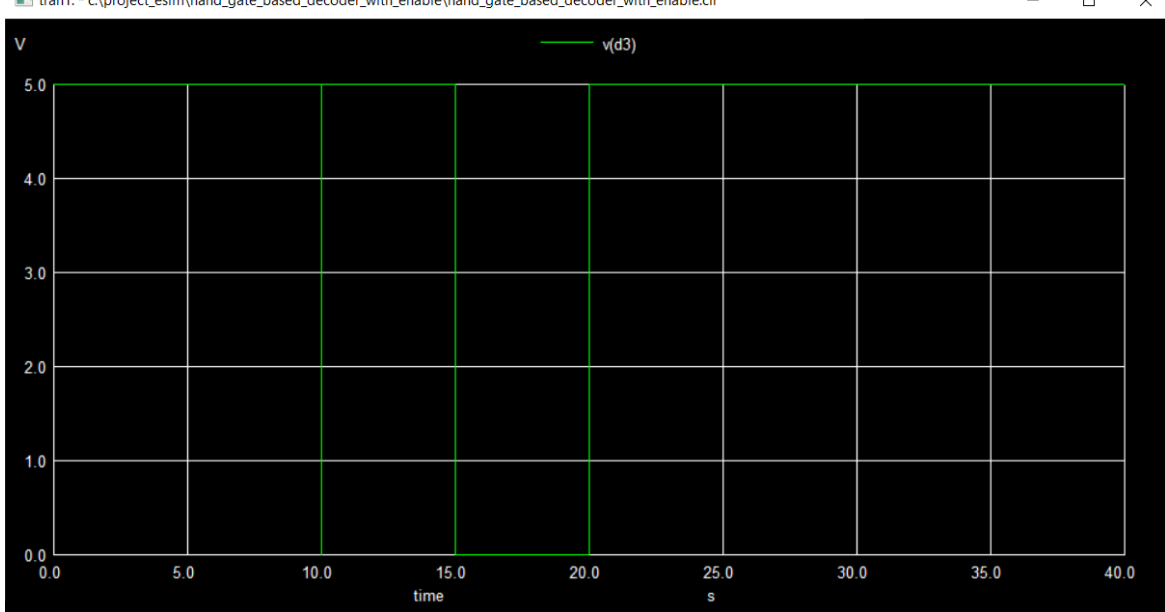

Turan1: \* c:\project\_esim\nand\_gate\_based\_decoder\_with\_enable\nand\_gate\_based\_decoder\_with\_enable.cir

 $\hfill \square$   $\hfill \times$ 

# **Python plots:**

Inputs:

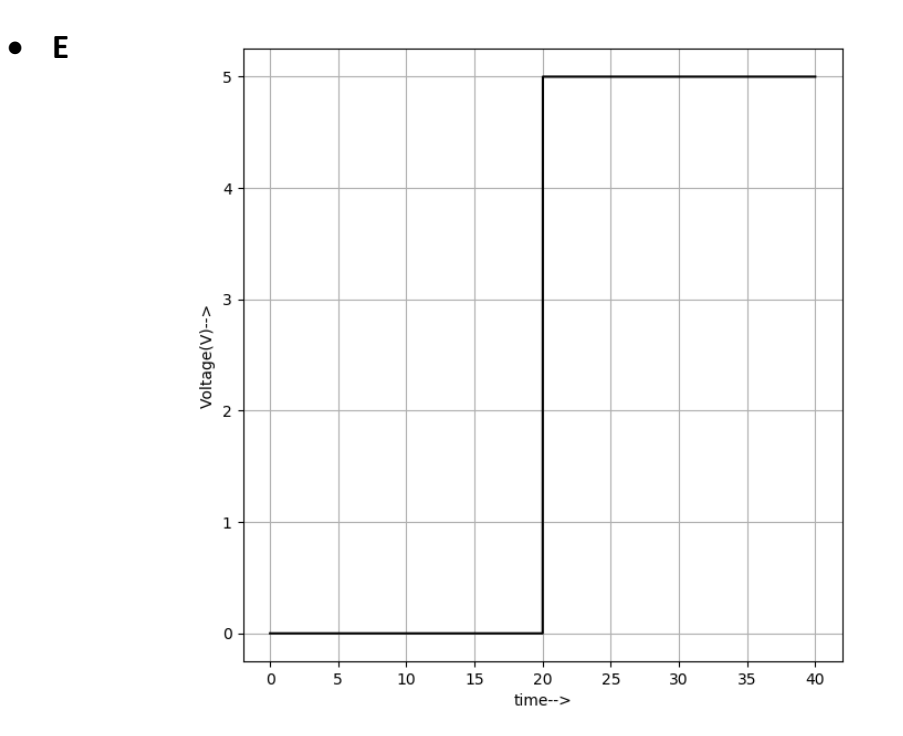

 $\bullet$  A

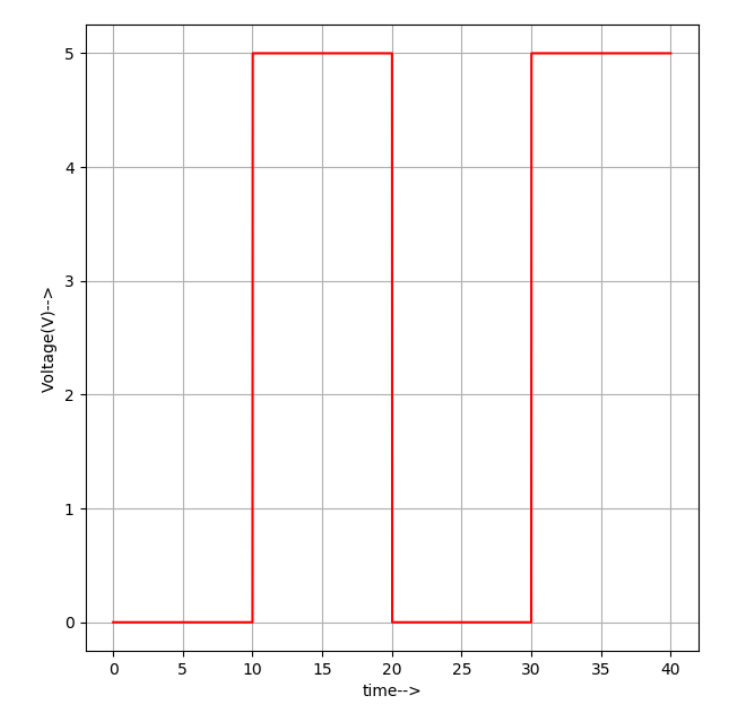

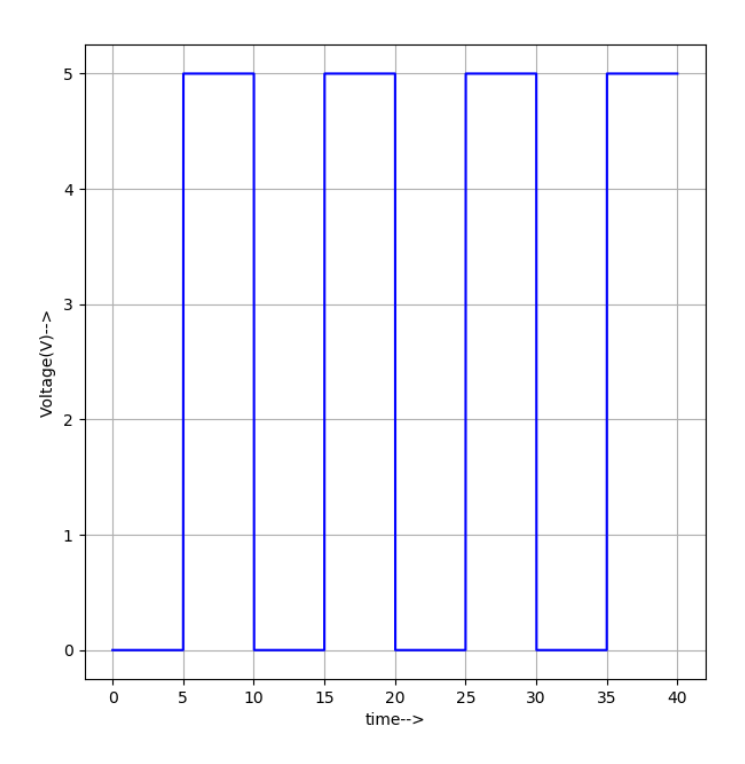

**Outputs:** 

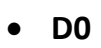

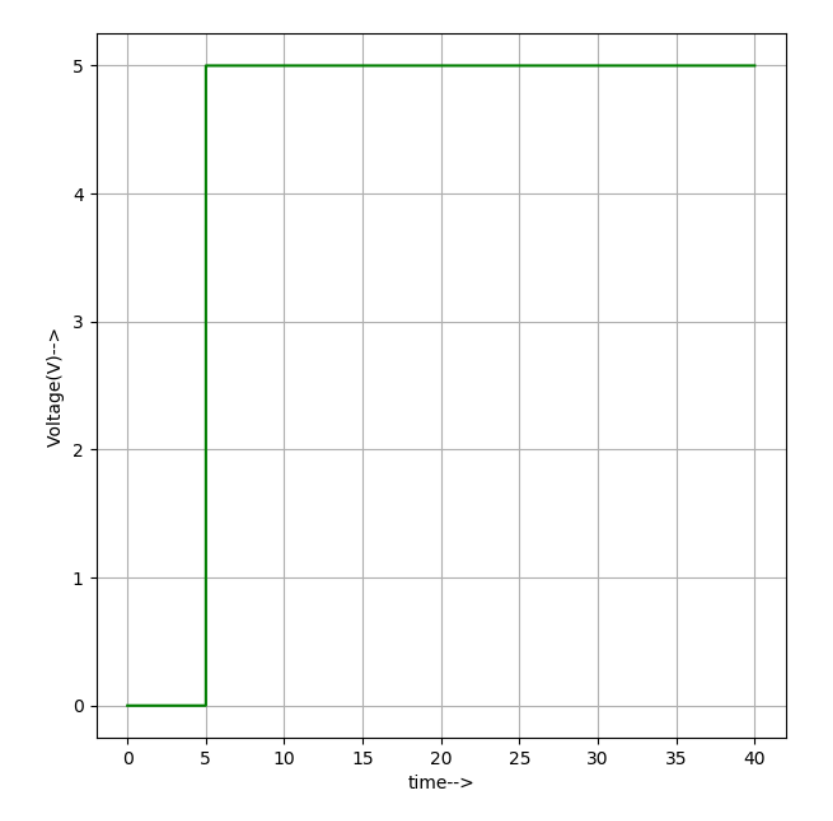

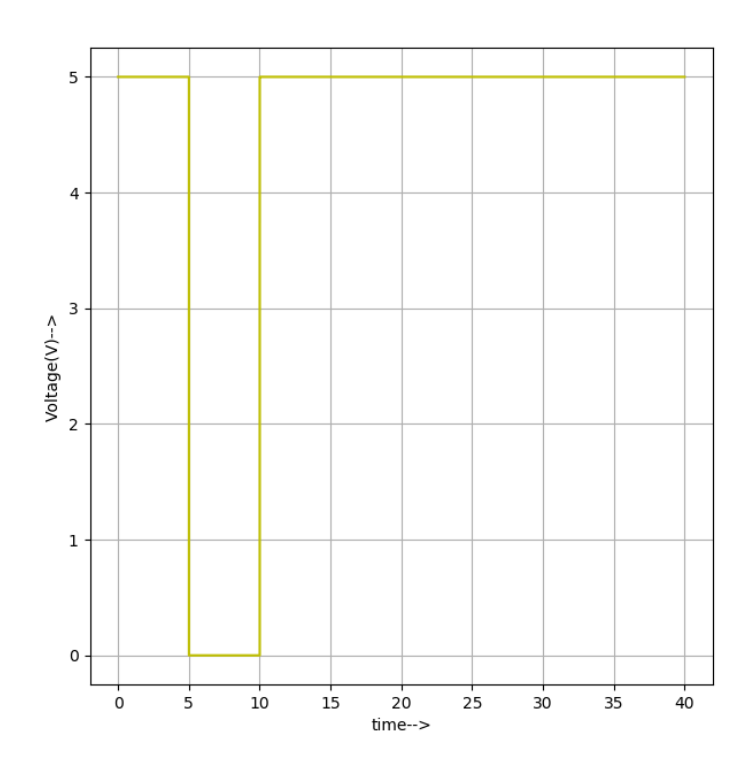

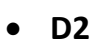

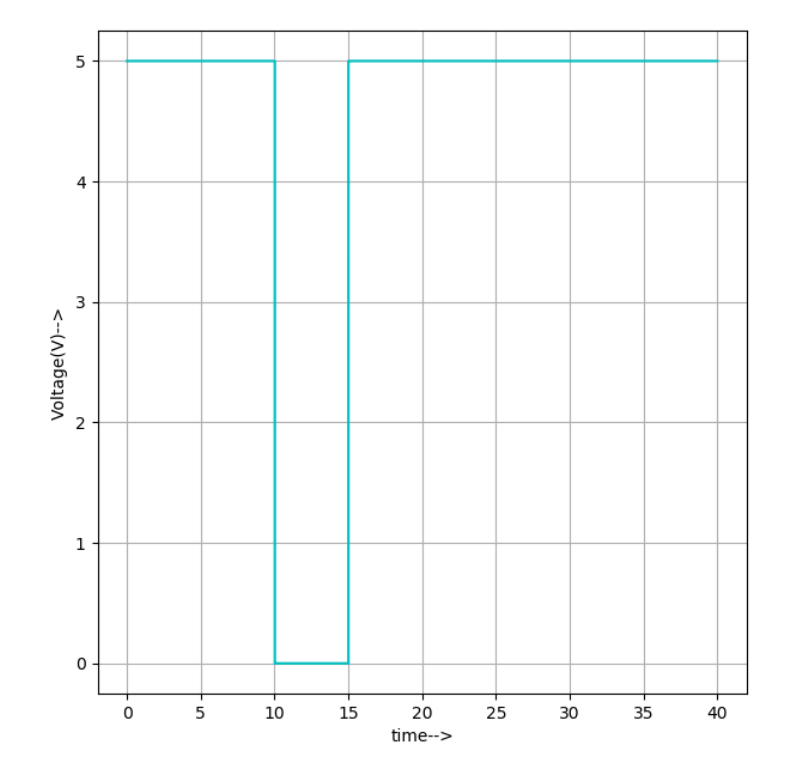

**D1** 

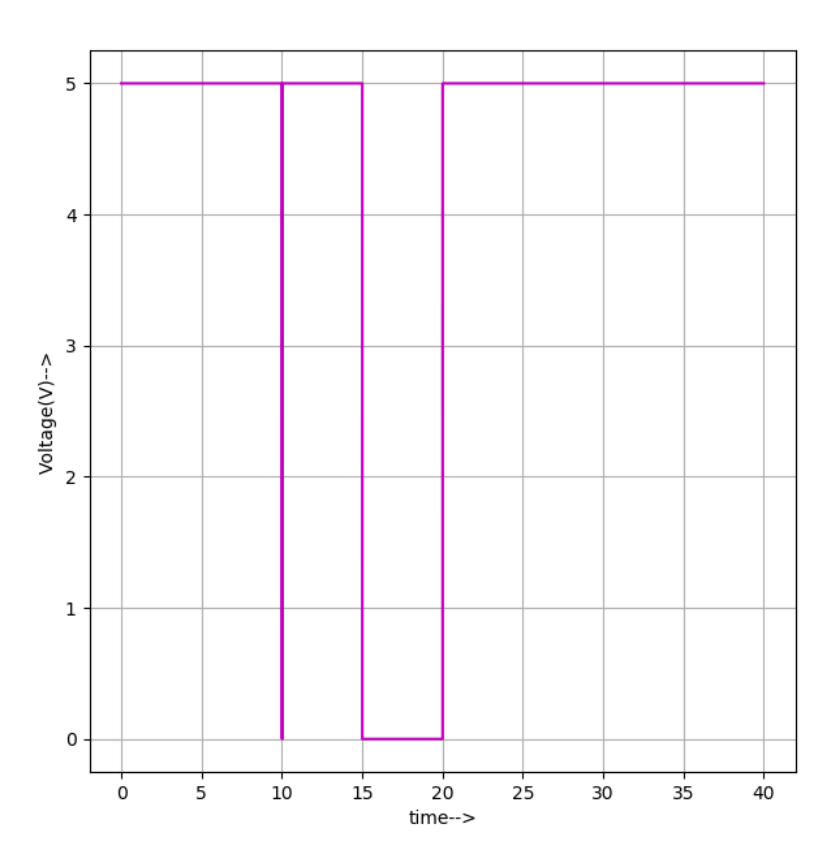

#### **References:**

M. Morris Mano and Michael D.Ciletti – Digital Design: With an introduction to Verilog HDL ‐ Pearson Education – 5th Edition‐ 2014, Pg no. 152

https://www.electronics-tutorials.ws/combination/comb\_5.html

https://en.wikipedia.org/wiki/Binary\_decoder